## **Método FullHtml**

## :FullHtml()

Este método nos retorna en una cadena todo el código necesario para crear un control, uniendo el código HTML y todos los script necesarios, se utiliza fundamentalmente cuando se realiza una respuesta por [Ajax](https://nefele.dev/wiki/tecnicas/ajax) ya que tenemos que responder con todo en una cadena.

From: <https://nefele.dev/wiki/>- **Nefele Project**

Permanent link: **<https://nefele.dev/wiki/metodos/fullhtml>**

Last update: **21/07/2020 10:50**

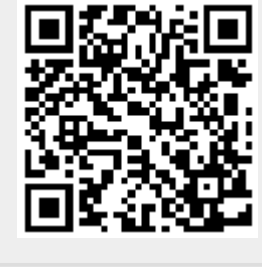